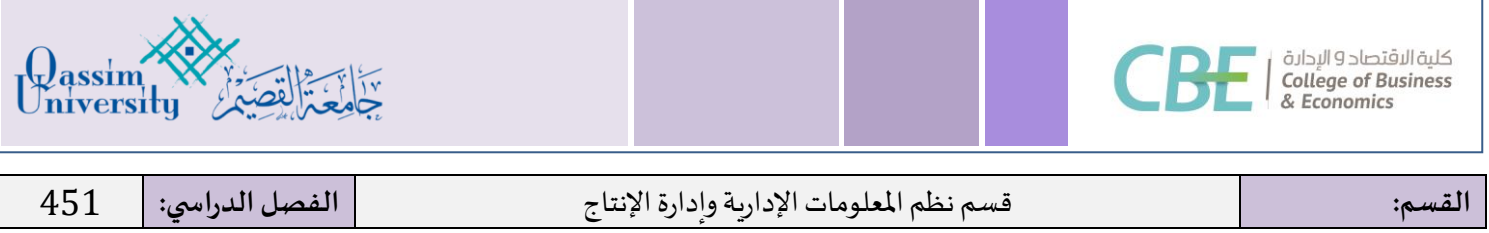

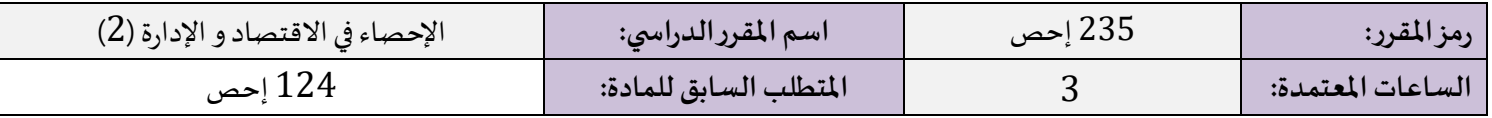

## **الوصف املختصر:**

يهدف هذا المقرر إلى تعريف الطالب بالأساليب والأدوات الإحصائية الأساسية لتحليل البيانات وتطبيقاتها في عالم الأعمال، ومن أهم هذه الأساليب تحليل التباين واختبارات الاستقلال والتجانس وجودة التوفيق والارتباط والانحدار وتحليل السلاسل الزمنية والتنبؤ والاختبارات اللامعلمية، مع توضيح كيفيه تطبيق هذه األساليب في مجال إدارة األعمال باستخدام برنامج **R** أو Excel MS.

### **أهداف املقرر:**

بعد أن يكمل الطالب هذا المقرر سيكون قادراً على أن: ا<br>أ

- **.**1 يحدداملفاهيم األساسية في اإلحصاء التطبيقي.
- **.**2 يشرح املفاهيم املتعلقة بأساليب اإلحصاء التطبيقي وتحليل البيانات.
- **.**3 يطبق نماذج التحليل اإلحصائي املناسبةفيمجال االقتصادوإدارة األعمال.
	- **.**4 يستخدم برنامج R أو Excel MS لتحليل البياناتوتفسير النتائج.

## موضوعات المقرر:

- **.**1 تحليل التباين في اتجاه واحد.
	- **.**2 تحليل التباين في اتجاهين.
- **.**3 اختباراتاالستقالل والتجانسوجودة التوفيق.
	- **.**4 االنحدار الخطي البسيط واملتعدد.
		- .5 تحليل السلاسل الزمنية والتنبؤ.
			- **.**6 االختبارات الالمعلمية.

### **الكتاب املعتمد:**

● الإحصاء في الإدارة، تأليف لنكولن تشاو، ترجمة د. عبد المرضي عزام، دار المربخ للنشر (1417 هـ 1996م).

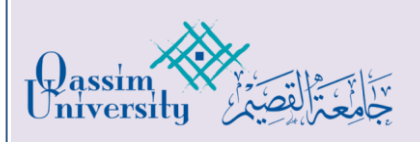

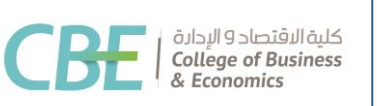

### **املراجع العلمية اإلضافية:**

- مسودة كتاب مقدمة في الاحصاء التطبيقي، إعداد د/ عبد المجيد بلكش، د/محمد سعيدان، د/ عادل وانس (1438 هـ).
- أساسيات طرق التحليل الإحصائي، تأليف د. عدنان ماجد بري، د. محمود محمد هندي، د. الحسيني عبد البر راضي، مطابع جامعة الملك سعود )1417 هـ 1996 م(.
	- Business Statistics by Examples, by Terry Sinicich, Printed -hall, Inc edition  $5<sup>th</sup>$ , 1996.

# **مصادر في اإلنترنت:**

• [Run R code online] <https://rdrr.io/snippets/>

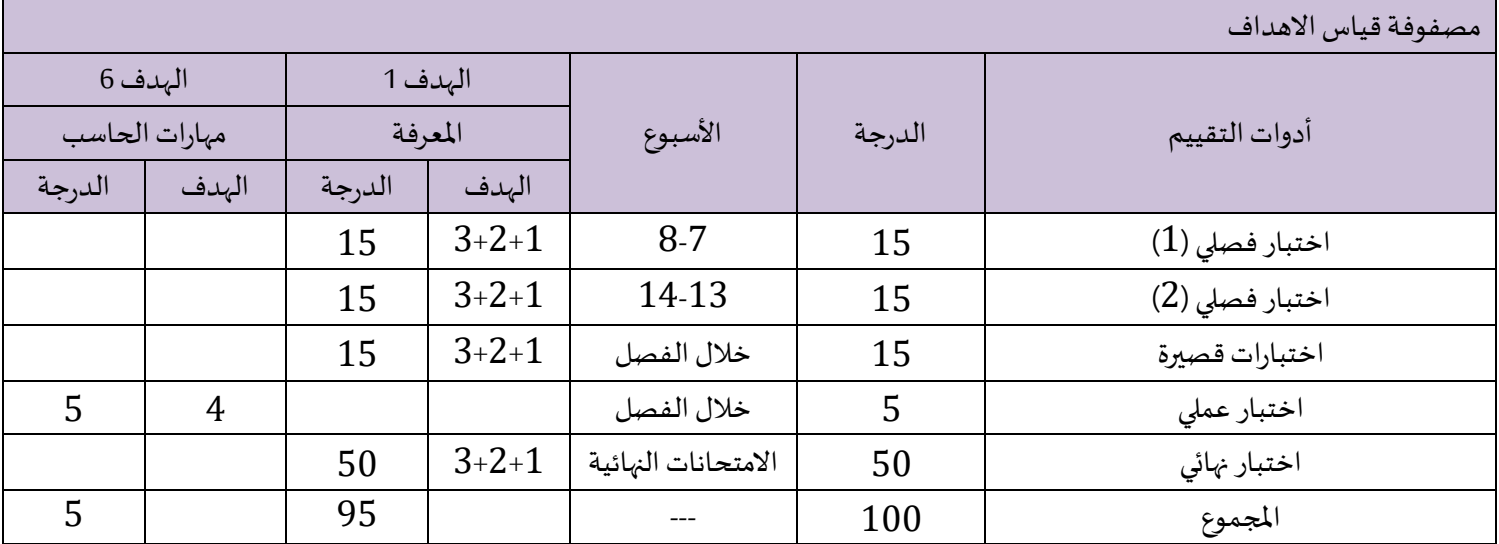

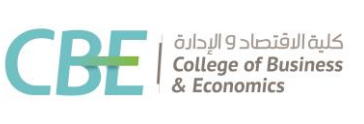

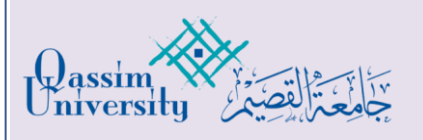

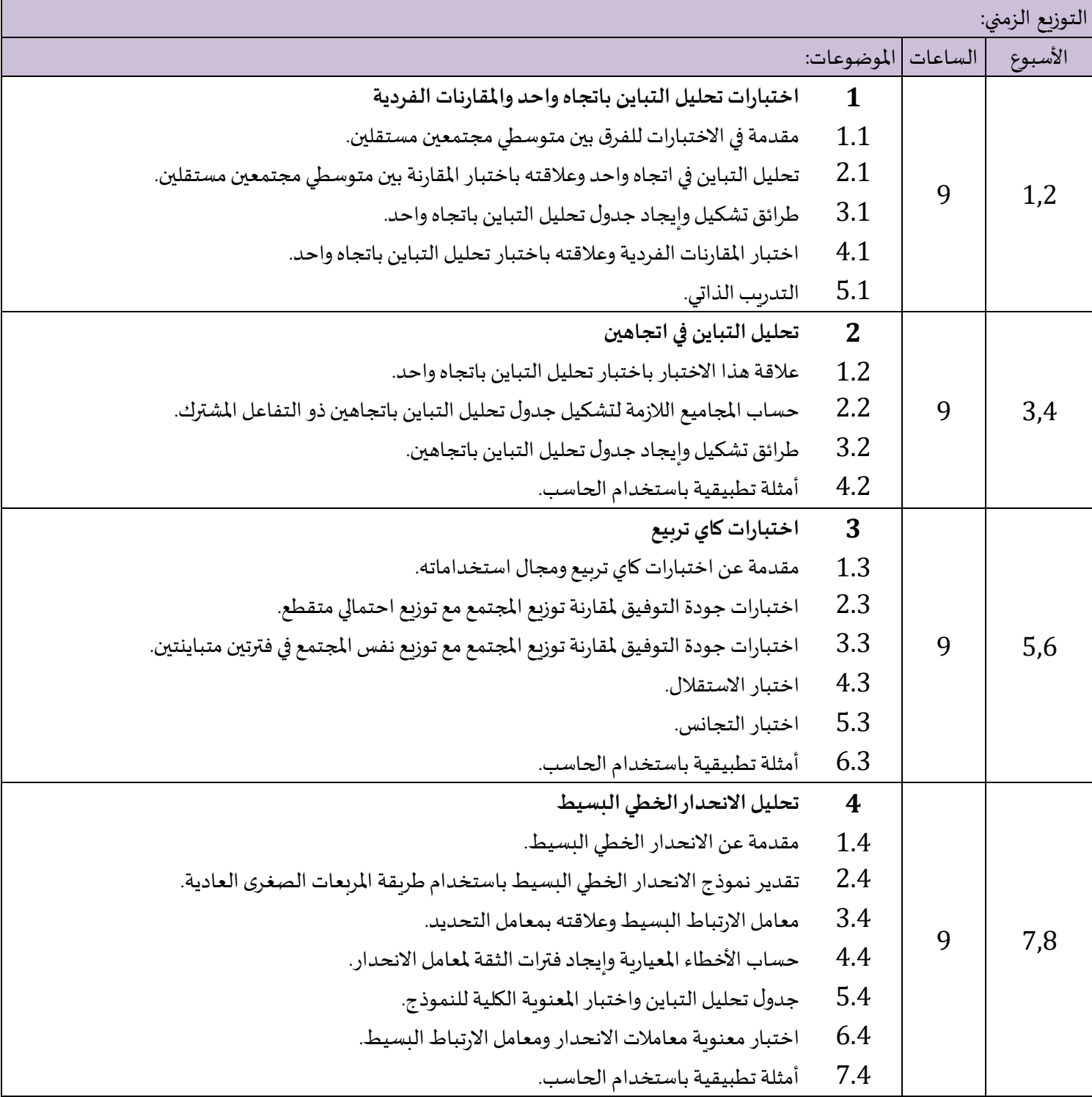

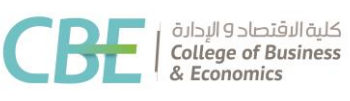

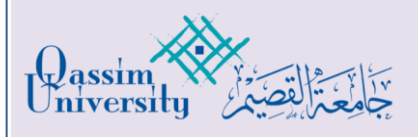

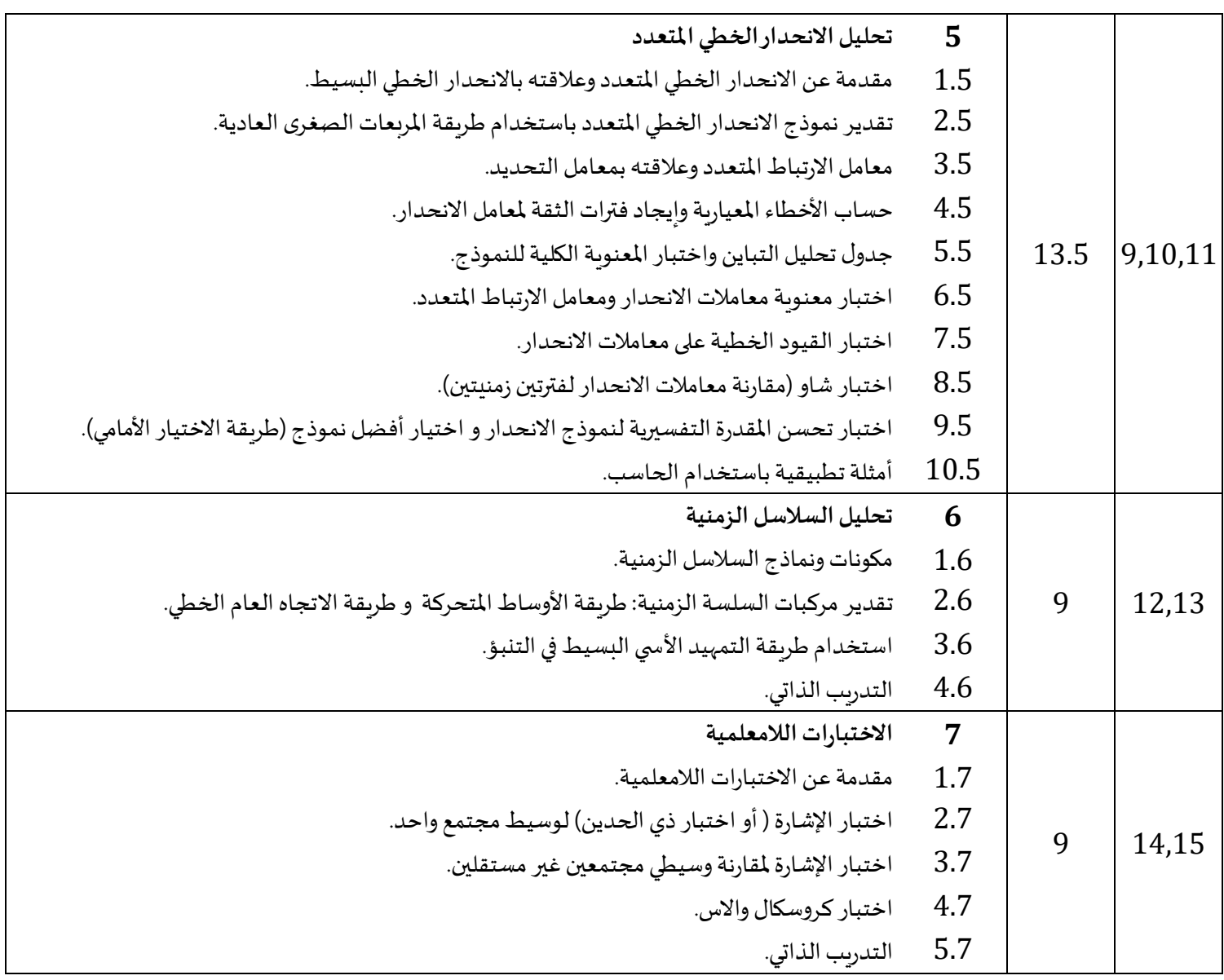

اعتمادرئيسالقسم: تاريخ االعتماد:

د. مهند علي السويلم 05-02-1445

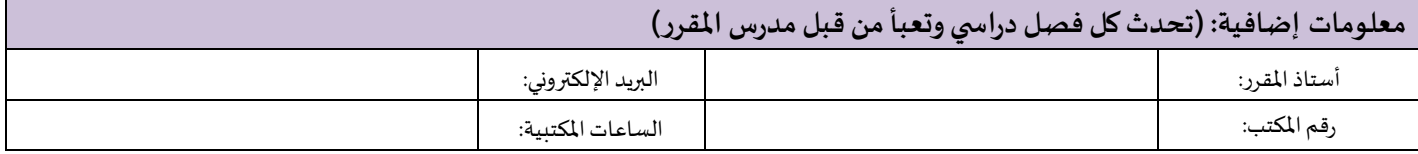